# Package 'slurmR'

April 23, 2020

<span id="page-0-0"></span>Title A Lightweight Wrapper for 'Slurm'

Version 0.4-1

Description 'Slurm', Simple Linux Utility for Resource Management <https://slurm.schedmd.com/>, is a popular 'Linux' based software used to schedule jobs in 'HPC' (High Performance Computing) clusters. This R package provides a specialized lightweight wrapper of 'Slurm' with a syntax similar to that found in the 'parallel' R package. The package also includes a method for creating socket cluster objects spanning multiple nodes that can be used with the 'parallel' package.

**Depends**  $R$  ( $>=$  3.3.0), parallel

License MIT + file LICENSE

BugReports <https://github.com/USCbiostats/slurmR/issues>

URL <https://github.com/USCbiostats/slurmR>, <https://slurm.schedmd.com/>

Encoding UTF-8

LazyData true

RoxygenNote 7.0.2

Suggests rslurm, knitr, rmarkdown, covr, tinytest

Imports utils

VignetteBuilder knitr

Language en-US

NeedsCompilation no

Author George Vega Yon [aut, cre] (<https://orcid.org/0000-0002-3171-0844>), Paul Marjoram [ctb, ths] (<https://orcid.org/0000-0003-0824-7449>), National Cancer Institute (NCI) [fnd] (Grant Number 5P01CA196569-02),

Michael Schubert [rev] (JOSS reviewer, <https://orcid.org/0000-0002-6862-5221>), Michel Lang [rev] (JOSS reviewer, <https://orcid.org/0000-0001-9754-0393>)

Maintainer George Vega Yon <g.vegayon@gmail.com>

Repository CRAN

Date/Publication 2020-04-23 00:10:02 UTC

## <span id="page-1-0"></span>R topics documented:

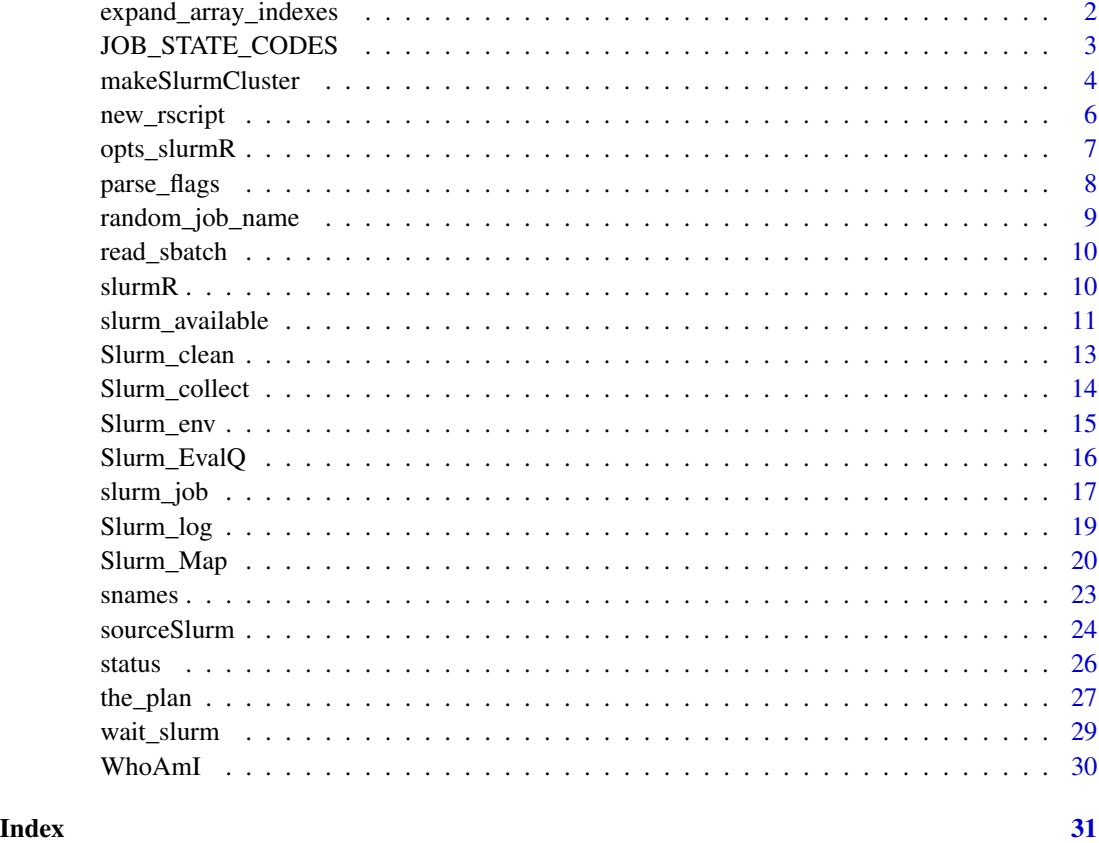

expand\_array\_indexes *Expand Array Indexes*

## Description

When submitting array jobs using sbatch, users can specify indices in several ways. These could be specified as, for example, ranges, "1-9", lists, "1,2,5", or intervals as "1-7:3", which translates into "1, 4, 7". This function expands those cases.

## Usage

```
expand_array_indexes(x)
```
## Arguments

x A character vector. Array indexes (see details).

## <span id="page-2-0"></span>Details

x is assumed to be in the form of [jobid](\_[array expression]), where the expression after the underscore is optional. The first The function will return an expanded version of this, e.g. if  $x =$  "8123\_[1,3-6]" the resulting expression will be the vector "8123\_1", "8123\_3", "8123\_4", "8123\_5", and "8123\_6".

This function was developed mainly to be used internally.

#### Value

A character vector with the expanded indices.

## Examples

```
expand_array_indexes(c("512", "123_1", "55_[1-5]", "122_[1, 5-6]", "44_[1-3:2]"))
# [1] "512" "123_1" "55_1" "55_2" "55_3" "55_4" "55_5"
# "122_1" "122_5" "122_6" "44_1" "44_3"
```
<span id="page-2-1"></span>JOB\_STATE\_CODES *Slurm Job state codes*

#### Description

This data frame contains information regarding the job state codes that Slurm returns when querying the status of a given job. The last column, type, shows a description of how that corresponding state is considered in the package's various operations. This is used in the function [status.](#page-25-1)

#### Usage

JOB\_STATE\_CODES

## Format

A data frame with 24 rows and 4 columns.

## References

Slurm's website <https://slurm.schedmd.com/squeue.html>

<span id="page-3-0"></span>

## Description

This function is essentially a wrapper of the function [parallel::makePSOCKcluster.](#page-0-0) makeSlurmCluster main feature is adding node addresses.

### Usage

```
makeSlurmCluster(
  n,
  job_name = random_job_name(),
  tmp_path = opts_slurmR$get_tmp_path(),
  cluster_opt = list(),
  max\_wait = 300L,
  verb = TRUE,...
)
## S3 method for class 'slurm_cluster'
```

```
stopCluster(cl)
```
## Arguments

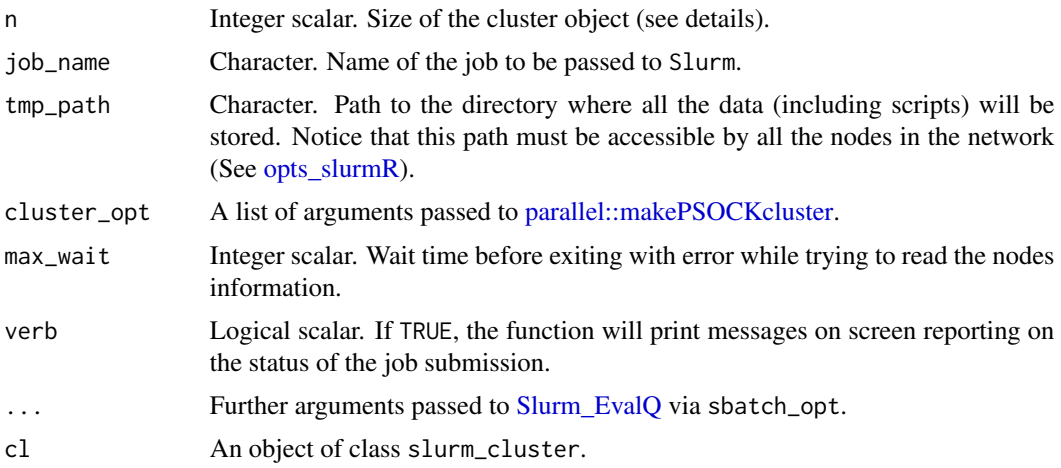

## Details

By default, if the time option is not specified via ..., then it is set to the value 01:00:00, this is, 1 hour.

Once a job is submitted via Slurm, the user gets access to the nodes associated with it, which allows users to star new processes within those. By means of this, we can create Socket, also known as

## <span id="page-4-0"></span>makeSlurmCluster 5

"PSOCK", clusters across nodes in a Slurm environment. The name of the hosts are retrieved and passed later on to [parallel::makePSOCKcluster.](#page-0-0)

The method stopCluster for slurm\_cluster stops the cluster doing the following:

- 1. Closes the connection by calling the stopCluster method for PSOCK objects.
- 2. Cancel the Slurm job using scancel.

#### Value

A object of class c("slurm\_cluster","SOCKcluster","cluster"). It is the same as what is returned by [parallel::makePSOCKcluster](#page-0-0) with the main difference that it has two extra attributes:

• SLURM\_JOBID Which is the id of the Job that initialized that cluster.

#### Maximum number of connections

By default, R limits the number of simultaneous connections (see this thread in R-sig-hpc [https:](https://stat.ethz.ch/pipermail/r-sig-hpc/2012-May/001373.html) [//stat.ethz.ch/pipermail/r-sig-hpc/2012-May/001373.html](https://stat.ethz.ch/pipermail/r-sig-hpc/2012-May/001373.html)) Current maximum is 128 (R version 3.6.1). To modify that limit, you would need to reinstall R updating the macro NCONNECTIONS in the file src/main/connections.c.

For now, if the user sets n above 128 it will get an immediate warning pointing to this issue, in particular, specifying that the cluster object may not be able to be created.

## Examples

## Not run:

```
# Creating a cluster with 100 workers/offpring/child R sessions
cl <- makeSlurmCluster(100)
```

```
# Computing the mean of a 100 random uniforms within each worker
# for this we can use any of the function available in the parallel package.
ans <- parSapply(1:200, function(x) mean(runif(100)))
```

```
# We simply call stopCluster as we would do with any other cluster
# object
stopCluster(ans)
```

```
# We can also specify SBATCH options directly (...)
cl <- makeSlurmCluster(200, partition = "thomas", time = "02:00:00")
stopCluster(cl)
```
## End(Not run)

## Description

This function will create an object of class slurmR\_rscript that can be used to write the R component in a batch job.

## Usage

```
new_rscript(
  njobs,
  tmp_path,
  job_name,
  pkgs = list_loaded_pkgs(),
  libPaths = .libPaths()
)
```
#### Arguments

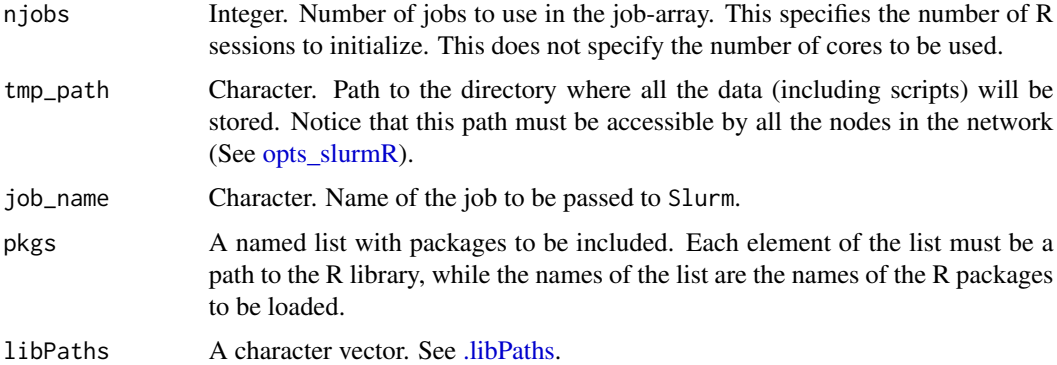

#### Value

An environment of class slurmR\_rscript. This has the following accessible components:

• add\_rds Add rds files to be loaded in each job.", x is a named list with the objects that should be loaded in the jobs. If index = TRUE the function assumes that the user will be accessing a particular subset of x during the job, which is accessed according to INDICES[[ARRAY\_ID]]. The option compress is passed to [saveRDS.](#page-0-0)

One important side effect is that when this function is called, the object will be saved in the current job directory, this is opts\_slurmR\$get\_tmp\_path().

- append Adds a line to the R script. Its only argument, x is a character vector that will be added to the R script.
- rscript A character vector. This is the actual R script that will be written at the end.
- <span id="page-6-0"></span>• finalize Adds the final line of the R script. This function receives a character scalar x which is used as the name of the object to be saved. If missing, the function will save a NULL object. The compress argument is passed to [saveRDS.](#page-0-0)
- set\_seed Adds a vector of seeds to be used across the jobs. This vector of seeds should be of length njobs. The other two parameters of the function are passed to [set.seed.](#page-0-0) By default the seed is picked as follows:

```
seeds <- sample.int(.Machine$integer.max, njobs, replace = FALSE)
```
• write Finalizes the process by writing the R script in the corresponding folder to be used with Slurm.

<span id="page-6-1"></span>

opts\_slurmR *Get and set default options for* sbatch *and* slurmR *internals*

## **Description**

Most of the functions in the slurmR package use tmp\_path and job-name options to write and submit jobs to **Slurm**. These options have global defaults that are set and retrieved using opts\_slurmR.

#### Usage

opts\_slurmR

## Format

An object of class opts\_slurmR of length 14.

## Details

Whatever the path specified on tmp\_path, all nodes should have access to it. Moreover, it is recommended to use a path located in a high-performing drive. See for example [disk staging.](https://en.wikipedia.org/w/index.php?title=Disk_staging&oldid=908353920)

The tmp\_path directory is only created at the time that one of the functions needs to I/O files. Job creation calls like [Slurm\\_EvalQ](#page-15-1) and [Slurm\\_lapply](#page-19-1) do such.

Current supported options are:

Debugging mode

- debug\_on : function () Activates the debugging mode. When active, jobs will be submitted using sh and not sbatch. Also, only a single chunk of the data will be processed.
- debug off : function () Deactivates the debugging mode.
- get\_debug : function () Returns TRUE of debug mode is on

Verbose mode

- verbose\_on : function () Deactivates the verbose mode. When ON, sbatch prints the Rscript and batch files on screen so that the user knows what will be submitted to Slurm.
- verbose\_off : function () Deactivates the verbose mode.
- get\_verbose : function () Returns TRUE if verbose mode is on.

<span id="page-7-0"></span>Slurm options

- set\_tmp\_path : function (path, recursive = TRUE) Sets the tempfile path for I/O
- get\_tmp\_path : function () Retrieves tempfile path for I/O
- set\_job\_name : function (path, check = TRUE, overwrite = TRUE) Changes the job-name. When changing the name of the job the function will check whether the folder chdir/job-name is empty or not. If empty/not created it will create it, otherwise it will delete its contents (if 'overwrite = TRUE", else it will return with an Error)..
- get\_job\_name : function (check = TRUE) Returns the current value of 'job-name'.

Other options

• get\_cmd : function () If debug mode is active, then it returns 'sh', otherwise 'sbatch'

For general set/retrieve options

- set\_opts : function (...) A generic function to set options.
- get\_opts\_job : function (...) A generic function to retrieve options for the job (Slurm).
- get\_opts\_r : function (...) A generic function to retrieve options in R.

## Examples

```
# Common setup
## Not run:
opts_slurmR$set_tmp_path("/staging/pdt/vegayon")
opts_slurmR$set_job_name("simulations-1")
opts_slurm$set_opts(partition="thomas", account="lc_pdt")
```
## End(Not run)

<span id="page-7-1"></span>parse\_flags *Utility function*

## **Description**

Utility function

#### Usage

```
parse_flags(...)
## Default S3 method:
parse_flags(...)
## S3 method for class 'list'
parse_flags(x, ...)
```
## <span id="page-8-0"></span>Arguments

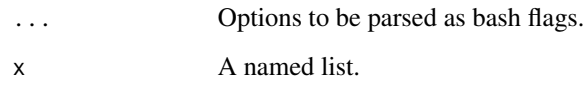

## Value

A character vector with the processed flags.

## See Also

Other utilities: [Slurm\\_clean\(](#page-12-1)), [Slurm\\_env\(](#page-14-1)), [Slurm\\_log\(](#page-18-1)), [WhoAmI\(](#page-29-1)), [snames\(](#page-22-1)), [status\(](#page-25-1))

## Examples

```
cat(parse_flags(a=1, b=TRUE, hola=2, y="I have spaces", ms=2, `cpus-per-task`=4))
# -a 1 -b --hola=2 -y "I have spaces" --ms=2 --cpus-per-task=4
```
random\_job\_name *Generate a random job name*

## Description

Generate a random job name

## Usage

```
random_job_name()
```
## Value

A character scalar that can be used as job. All names will start with the prefix slurmr-job- and then some random string. This is a wrapper of the function [tempfile\(\)](#page-0-0) and uses as tmpdir argument opts\_slurmR\$get\_tmp\_path().

#### Examples

random\_job\_name()

<span id="page-9-0"></span>

## Description

Read a slurm batch file and capture the SBATCH options

## Usage

```
read_sbatch(x)
```
## Arguments

x Character scalar. Either the path to the batch file to process, or a character vector.

#### Value

A named vector of the options starting with #SBATCH in the file. If no option is found, then returns a character vector length 0.

## Examples

# Reading in an example script x <- system.file("example.slurm", package="slurmR") read\_sbatch(x)

slurmR *A Lightweight Wrapper for 'Slurm'*

## Description

A Lightweight Wrapper for 'Slurm'

## Details

To cite slurmR in publications use:

Vega Yon et al., (2019). slurmR: A lightweight wrapper for HPC with Slurm. Journal of Open Source Software, 4(39), 1493, https://doi.org/10.21105/joss.01493

A BibTeX entry for LaTeX users is

## <span id="page-10-0"></span>slurm\_available 11

```
@Article{,
  title = {slurmR: A lightweight wrapper for HPC with Slurm},
  author = {George {Vega Yon} and Paul Marjoram},
  journal = {The Journal of Open Source Software},
  year = {2019},
 month = \{jul\},
 volume = {4},
 number = {39},doi = {10.21105/joss.01493},
 url = {https://doi.org/10.21105/joss.01493},
}
```
slurm\_available *R wrappers for* Slurm *commands*

## <span id="page-10-1"></span>Description

The functions sbatch, scancel, squeue, sacct, and slurm.conf are wrappers of calls to Slurm functions via [system2.](#page-0-0)

#### Usage

```
slurm_available()
square(x = NULL, ...)## Default S3 method:
square(x = NULL, ...)## S3 method for class 'slurm_job'
square(x, \ldots)\text{scanced}(x = \text{NULL}, \ldots)## Default S3 method:
\text{scanced}(x = \text{NULL}, \ldots)## S3 method for class 'slurm_job'
\text{scanced}(x = \text{NULL}, \ldots)sacct(x, \ldots)## Default S3 method:
sactor(x = NULL, brief = TRUE, parstable = TRUE, allocation = TRUE, ...)## S3 method for class 'slurm_job'
sacct(x, \ldots)
```

```
slurm.conf()
SchedulerParameters()
\text{shatch}(x, \text{wait} = \text{FALSE}, \text{submit} = \text{TRUE}, \dots)## S3 method for class 'slurm_job'
\text{shatch}(x, \text{wait} = \text{FALSE}, \text{submit} = \text{TRUE}, \dots)## S3 method for class 'character'
\text{shatch}(x, \text{wait} = \text{FALSE}, \text{submit} = \text{TRUE}, \dots)
```
### Arguments

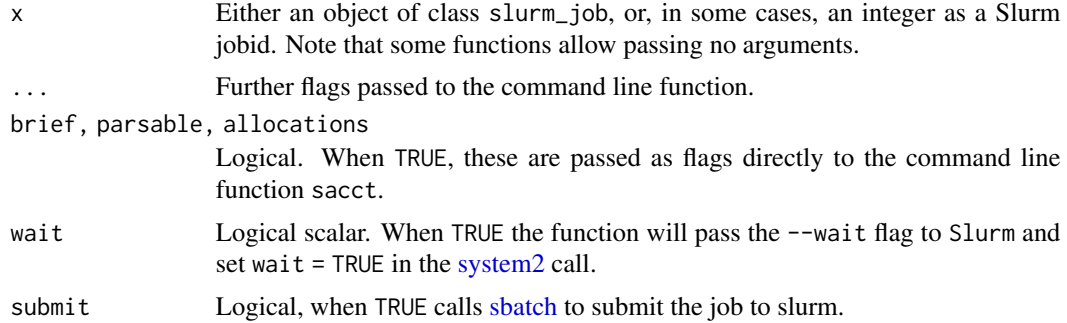

## Details

The function slurm\_available checks whether Slurm is available in the system or not. It is usually called before calling any bash wrapper. If available, the function will return TRUE, otherwise FALSE.

The wrapper of squeue includes the flag -o%all which returns all available fields separated by a vertical bar. This cannot be changed since it is the easiest way of processing the information in R.

The function slurm.conf is a wrapper of the function scontrol that returns configuration info about Slurm, in particular, the underlying command that is called is scontrol show conf. This returns a named character vector with configuration info about the cluster. The name of this function matches the name of the file that holds this information.

The function SchedulerParameters is just a wrapper of [slurm.conf.](#page-10-1) It processes the field "SchedulerParameters" included in the configuration file and has information relevant for the scheduler.

In the case of sbatch, function takes an object of class slurm\_job and submits it to the queue. In debug mode the job will be submitted via sh instead.

The method for character scalars is used to submit jobs using a slurm script.

#### Value

In the case of sbatch, depends on what x is:

• If x is of class [slurm\\_job,](#page-16-1) then it returns the same object including the Slurm job ID (if the job was submitted to the queue).

## <span id="page-12-0"></span>Slurm\_clean 13

• If x is a file path (e.g. a bash script), an integer with the jobid number (again, if the job was submitted to Slurm).

The functions squeue and sacct return a data frame with the information returned by the command line utilities. The function scancel returns NULL.

slurm\_available() returns a logical scalar equal to TRUE if Slurm is available.

slurm.conf() and SchedulerParameters() return information about the Slurm cluster, if available.

## Examples

```
# Are we under a Slurm Cluster?
slurm_available()
## Not run:
# What is the maximum number of jobs (array size) that the system
# allows?
sconfig <- slurm.conf() # We first retrieve the info.
sconfig["MaxArraySize"]
## End(Not run)
## Not run:
# Submitting a simple job
job <- Slurm_EvalQ(slurmR::WhoAmI(), njobs = 4L, plan = "submit")
# Checking the status of the job (we can simply print)
job
status(job) # or use the state function
sacct(job) # or get more info with the sactt wrapper.
# Suppose one of the jobs is taking too long to complete (say #4)
# we can stop it and resubmit the job as follows:
scancel(job)
# Resubmitting only 4
sbatch(job, array = 4) # A new jobid will be assigned
## End(Not run)
```
<span id="page-12-1"></span>Slurm\_clean *Clean a session.*

#### Description

The functions of the family [Slurm\\_\\*apply](#page-19-1) generate a set of temporary files that are used for the job design, submission and collection. This function will remove all the contents of directory created by calling those functions.

#### Usage

Slurm\_clean(x)

## Arguments

x An object of class slurm\_job.

## Details

If the job is finalized, it returns 0 if able to clean the directory otherwise return whatever [unlink](#page-0-0) returns after trying to remove the job path.

## See Also

Other post submission: [Slurm\\_collect\(](#page-13-1)), [Slurm\\_log\(](#page-18-1)), [status\(](#page-25-1)) Other utilities: [Slurm\\_env\(](#page-14-1)), [Slurm\\_log\(](#page-18-1)), [WhoAmI\(](#page-29-1)), [parse\\_flags\(](#page-7-1)), [snames\(](#page-22-1)), [status\(](#page-25-1))

## Examples

## Not run: job  $\le$  Slurm\_EvalQ(1 + 1, 2, plan = "collect")

# This will remove all the files generated by Slurm\_EvalQ Slurm\_clean(job)

## End(Not run)

<span id="page-13-1"></span>Slurm\_collect *Collect the results of a slurm job*

## Description

This function takes an object of class slurm\_job and retrieves the results, this is, combines the R objects generated by each job. Object of class slurm\_job.

## Usage

```
Slurm_collect(...)
## S3 method for class 'slurm_job'
Slurm_collect(x, any. = FALSE, wait = 10L, ...)
```
<span id="page-13-0"></span>

#### <span id="page-14-0"></span>Slurm\_env 15

#### Arguments

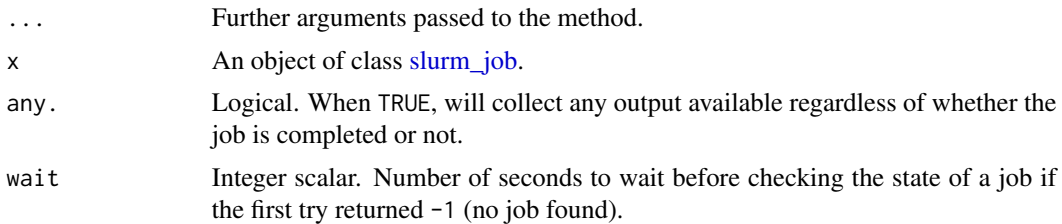

## Details

If the given job has hooks, which is a list of functions, these will be applied sequentially to the set of retrieved results before returning.

## Value

By default, it returns a concatenated list of the output files generated by each job. If the job object has a hook, it will apply each hook to the full list before returning. See [new\\_slurm\\_job.](#page-16-2)

### See Also

```
Other post submission: Slurm_clean(), Slurm_log(), status()
```
## Examples

```
## Not run:
# Collecting a job after calling it
job <- Slurm_EvalQ(slurmR::WhoAmI(), njobs = 4, plan = "wait")
Slurm_collect(job)
# Collecting a job from a previous R session
job <- read_slurm_job("/path/to/a/job/tmp_dir")
Slurm_collect(job)
```
## End(Not run)

<span id="page-14-1"></span>Slurm\_env *A wrapper of [Sys.getenv](#page-0-0)*

## Description

This function is used within the R script written by slurmR to get the current value of SLURM\_ARRAY\_TASK\_ID, an environment variable that Slurm creates when running an array. In the case that opts\_slurmR\$get\_debug() == TRUE, the function will return a 1 (see [opts\\_slurmR\)](#page-6-1).

## Usage

Slurm\_env(x = "SLURM\_ARRAY\_TASK\_ID")

## <span id="page-15-0"></span>Arguments

x Character scalar. Environment variable to get.

## Value

If slurm is available and the R session is running under a job array, meaning that SLURM\_ARRAY\_TASK\_ID is defined, then it returns that value, otherwise it will return 1.

## See Also

Other utilities: [Slurm\\_clean\(](#page-12-1)), [Slurm\\_log\(](#page-18-1)), [WhoAmI\(](#page-29-1)), [parse\\_flags\(](#page-7-1)), [snames\(](#page-22-1)), [status\(](#page-25-1))

<span id="page-15-1"></span>Slurm\_EvalQ *Submit an expression to be evaluated to multiple jobs.*

## Description

Submit an expression to be evaluated to multiple jobs.

## Usage

```
Slurm_EvalQ(
  expr,
  njobs = 2L,
  job_name = opts_slurmR$get_job_name(),
  tmp_path = opts_slurmR$get_tmp_path(),
 plan = "collect",
  shot = list(),rscript_opt = list(),
  seeds = NULL,
  compress = TRUE,
  export = NULL,export_env = NULL,
  libPaths = .libPaths(),
 hooks = NULL,
  overwrite = TRUE
)
```
## Arguments

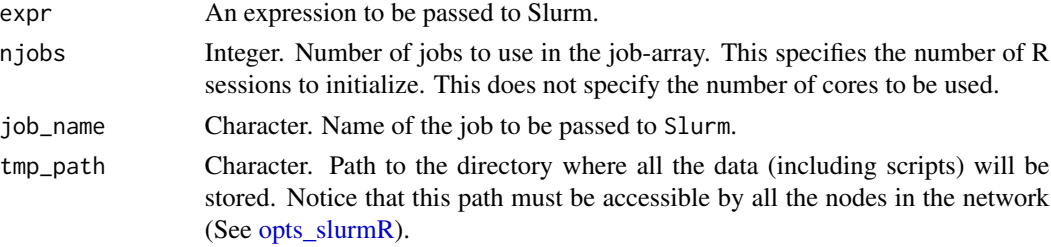

#### <span id="page-16-0"></span>slurm\_job 17

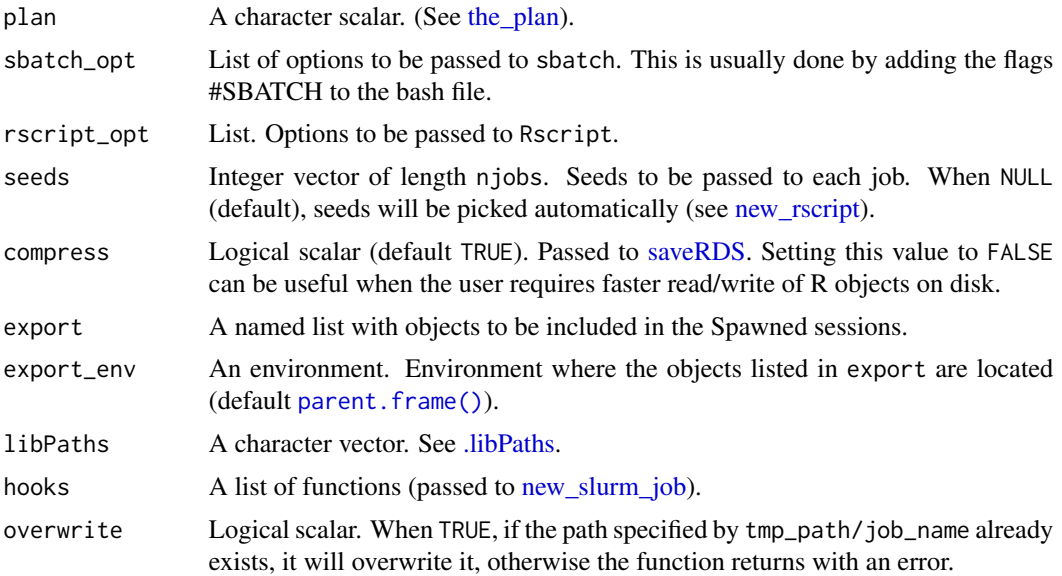

## Value

A list of length njobs.

<span id="page-16-1"></span>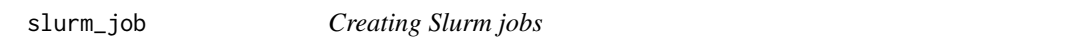

## <span id="page-16-2"></span>Description

Utilities to deal with objects of class slurm\_job. The function new\_slurm\_job, which is mostly intended to be for internal used, creates an object of class slurm\_job. The function last\_submitted\_job returns the last submitted job in the current R session, and the functions read/write\_slurm\_job are utility functions to read and write R jobs respectively.

## Usage

```
new_slurm_job(
 call,
  rscript,
 bashfile,
  robjects,
  njobs,
  opts_job,
  opts_r,
 hooks = NULL
)
## S3 method for class 'slurm_job'
```

```
print(x, \ldots)read_slurm_job(path)
write_slurm_job(x, path = NULL)
last_submitted_job()
last_job()
```
## Arguments

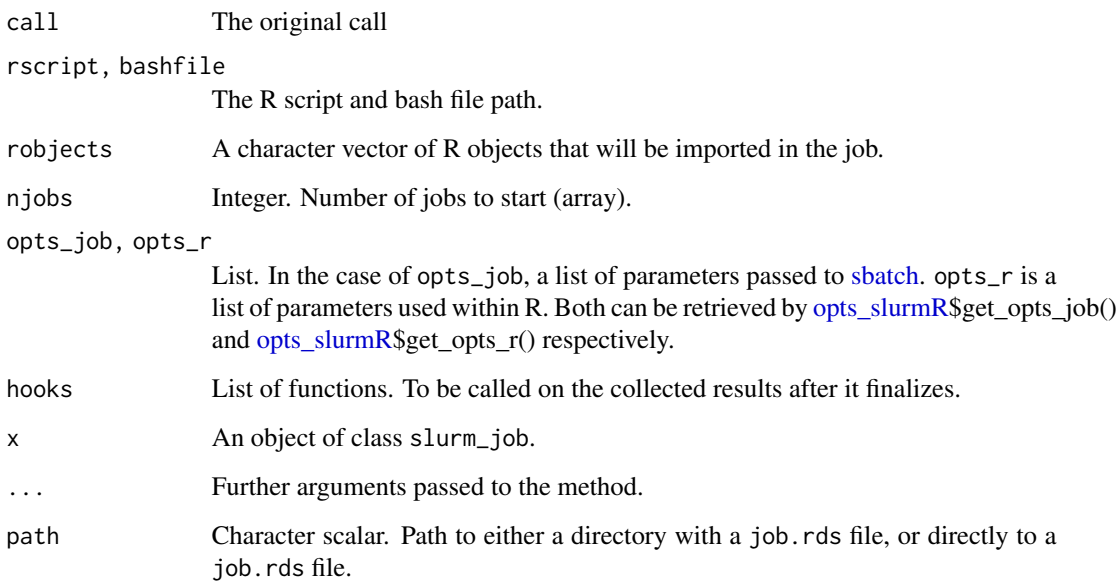

## Details

In the case of the function new\_slurm\_job, besides of creating the object of class slurm\_job, the function calls write\_slurm\_job and stores the job object in an [rds](#page-0-0) class file. The name and location of the saved rds file is generated using the function snames("job").

The read\_slurm\_job can help the user recovering a previously saved slurm\_job object. If path is a directory, then the function will assume that the file that is looking for lives within that directory and is named job.rds. Otherwise, if a file, then it will read it directly. In any case, it will check that the read object is an object of class slurm\_job.

The write\_slurm\_job function simply takes a slurm\_job object and saves it in, if path is not specified, whatever the job\$options\$chdir folder is under the name job.rds. If a path is specified, the it is directly passed to [saveRDS\(\)](#page-0-0).

The las\_submitted\_job function will return the latest slurm\_job object that was submitted via [sbatch](#page-10-1) in the current session. The last\_job function is just an alias of the later. If no job has been submitted, then the resulting value will be NULL.

<span id="page-17-0"></span>

## <span id="page-18-0"></span>Slurm\_log 19

## Value

An environment of class slurm\_job. This has the following items:

- call The original call [\(Slurm\\_lapply,](#page-19-1) [Slurm\\_Map,](#page-19-2) etc.)
- rscript The full path to the R script to be executed by bash file.
- bashfile The full path to the bash file to be executed by [sbatch.](#page-10-1)
- robjects Ignored.
- njobs The number of jobs to be submitted (job array).
- opts\_job,opts\_r Two lists of options as returned by [opts\\_slurmR\\$](#page-6-1)get\_opts\_job() and [opts\\_slurmR\\$](#page-6-1)get\_r\_opts() at the moment of the creation of the slurm\_job.
- hooks A list of functions to be called on the collected objects by [Slurm\\_collect.](#page-13-1)

In the case of the function write\_slurm\_job, it returns the full path to the file.

## Examples

```
## Not run:
# The last_job function can be handy when `plan = "collect"` in a called,
# for example
job <- Slurm_lapply(1:1000, function(i) runif(100), njobs = 2, plan = "collect")
# Post collection analysis
status(last_job())
## End(Not run)
```
<span id="page-18-1"></span>Slurm\_log *Check the R logfile of a job.*

## Description

After submission, the functions of type [Slurm\\_\\*apply](#page-19-1) generate log files, one per each job in the job array. The Slurm\_log function can be used to check the log files of jobs in the array that failed.

## Usage

```
Slurm_log(x, which. = NULL, cmd = NULL)
```
#### Arguments

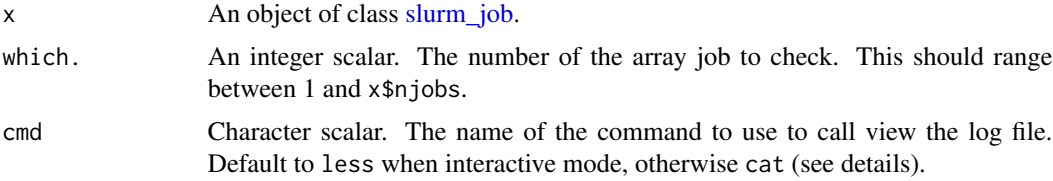

## <span id="page-19-0"></span>Details

If other than less is used, then the function will try to check by calling cmd --version. If returns with error, it assumes the function is not available. Using the cmd argument only works in interactive mode.

## Value

Whatever the command-line call returns.

## See Also

```
Other post submission: Slurm_clean(), Slurm_collect(), status()
Other utilities: Slurm_clean(), Slurm_env(), WhoAmI(), parse_flags(), snames(), status()
```
## Examples

```
## Not run:
x <- Slurm_EvalQ(slurmR::whoami(), plan = "wait")
Slurm_\log(x) # Checking the R \log
```
## End(Not run)

<span id="page-19-2"></span>Slurm\_Map *The Slurm version of the* [\\*apply](#page-0-0) *family of functions.*

## <span id="page-19-1"></span>Description

The Slurm version of the  $\star$ apply family of functions.

## Usage

```
Slurm_Map(
 f,
  ...,
 njobs = 2L,
 mc.cores = 1L,
  job_name = opts_slurmR$get_job_name(),
  tmp_path = opts_slurmR$get_tmp_path(),
 plan = "collect",
  shot = list(),rscriptopt = list(),
  seeds = NULL,compress = TRUE,
  export = NULL,export_env = NULL,
  libPaths = .libPaths(),
 hooks = NULL,
```

```
overwrite = TRUE
\mathcal{L}Slurm_lapply(
 X,
 FUN,
  ...,
 njobs = 2L,
 mc.cores = 1L,
  job_name = opts_slurmR$get_job_name(),
  tmp_path = opts_slurmR$get_tmp_path(),
 plan = "collect",
 shot = list(),rscript_opt = list(),
  seeds = NULL,
  compress = TRUE,export = NULL,export_env = NULL,
 libPaths = .libPaths(),
 hooks = NULL,
 overwrite = TRUE
\mathcal{L}
```

```
Slurm_sapply(X, FUN, ..., simplify = TRUE, USE.NAMES = TRUE)
```
## Arguments

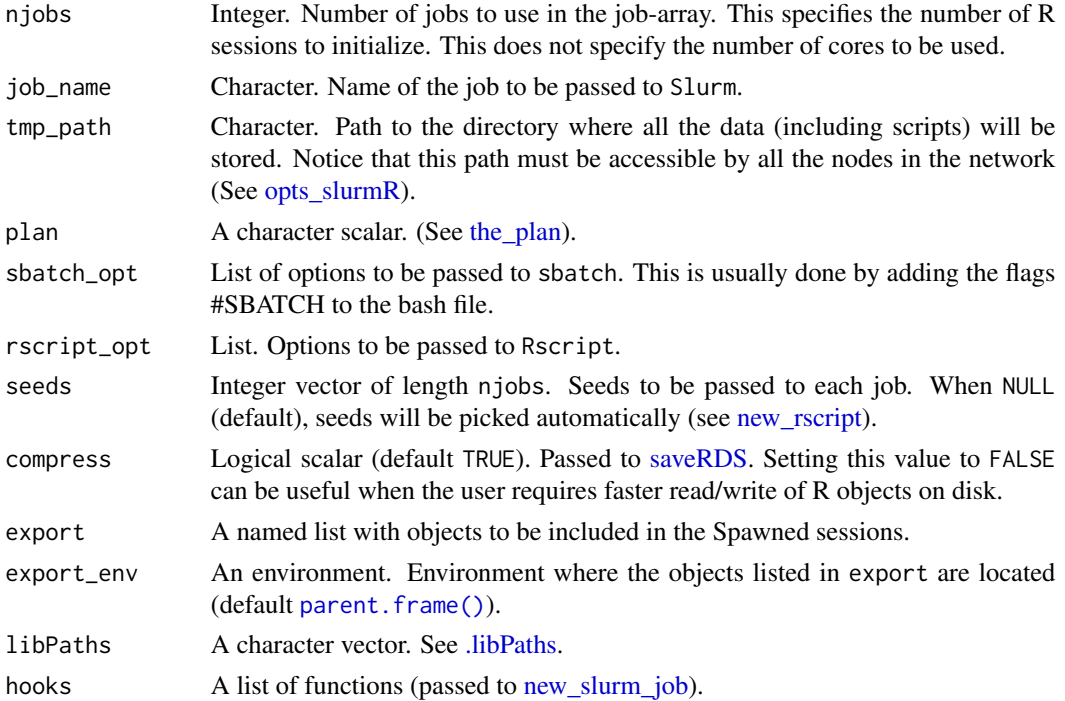

<span id="page-21-0"></span>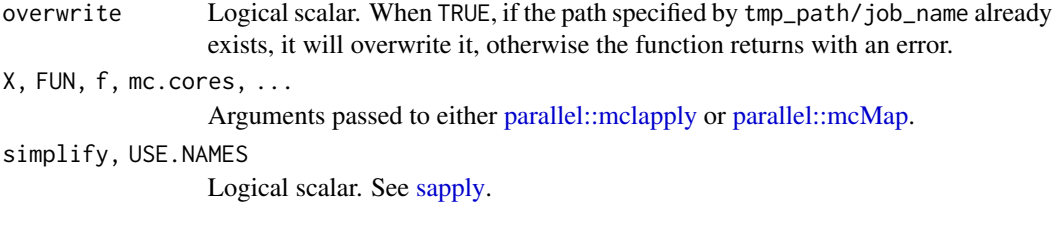

## Details

The function Slurm\_lapply will submit njobs to the queue and distribute X according to [paral](#page-0-0)[lel::splitIndices.](#page-0-0) For example, if X is list with 1,000 elements, and njobs = 2, then Slurm\_lapply will submit 2 jobs with 500 elements of X each (2 chunks of data). The same principle applies to Slurm\_sapply and Slurm\_Map, this is, the data is split by chunks so all the information is sent at once when the job is submitted.

Just like [sapply](#page-0-0) is to [lapply,](#page-0-0) Slurm\_sapply is just a wrapper of Slurm\_lapply with an extra argument, simplify. When TRUE, once the job is collected, the function [simplify2array](#page-0-0) is called.

## Value

If plan == "collect", then whatever the analogous function returns, otherwise, an object of class [slurm\\_job.](#page-16-1)

## References

Job Array Support https://slurm.schedmd.com/job\_array.html

## See Also

For resubmitting a job, see the example in [sbatch.](#page-10-1)

## Examples

```
## Not run:
 # A job drawing 1e6 uniforms on 10 jobs (array)
 # The option plan = "wait" makes it return only once the job is completed.
 job1 <- Slurm_lapply(1:20, function(i) runif(1e6), njobs=10, plan = "wait")
 # To collect
 ans <- Slurm_collect(job1)
 # As before, but this time not waiting, and now we are passing more
 # arguments to the function
 # plan = "none" only creates the job object (and the files), we submit
 # later
 job1 <- Slurm_lapply(1:20, function(i, a) runif(1e6, a), a = -1, njobs=10,
     plan = "none")
 # We submit
 job1 <- sbatch(job1)
```
#### <span id="page-22-0"></span>snames  $\sim$  23

```
# In order to cancel a job
scancel(job1)
# How to clean up
Slurm_clean(job1)
```
## End(Not run)

<span id="page-22-1"></span>snames *Full path names for Slurm jobs*

## Description

Using [opts\\_slurmR\\$](#page-6-1)get\_tmp\_path and [opts\\_slurmR\\$](#page-6-1)get\_job\_name creates file names with full path to the objects. This function is intended for internal use only.

## Usage

snames(type, array\_id = NULL, tmp\_path = NULL, job\_name = NULL)

## Arguments

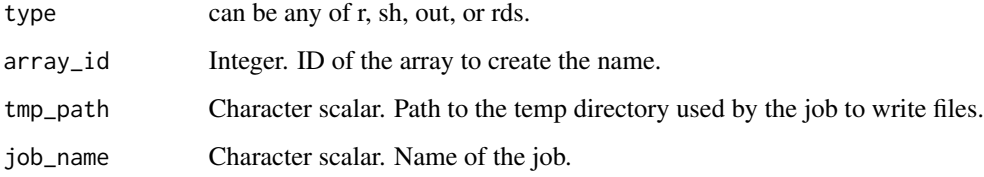

## Details

By default, the parameters tmp\_path and job\_name are retrieved from the current options specified in [opts\\_slurmR.](#page-6-1)

## Value

A character scalar. The normalized path to the corresponding file.

## See Also

Other utilities: [Slurm\\_clean\(](#page-12-1)), [Slurm\\_env\(](#page-14-1)), [Slurm\\_log\(](#page-18-1)), [WhoAmI\(](#page-29-1)), [parse\\_flags\(](#page-7-1)), [status\(](#page-25-1))

<span id="page-23-0"></span>

## Description

This function sources R scripts using Slurm by creating a batch script file and submitting it via [sbatch.](#page-10-1)

## Usage

```
sourceSlurm(
  file,
  job_name = NULL,
  tmp\_path = tempdir(),rscript_opt = list(vanilla = TRUE),
 plan = "submit",...
\mathcal{L}slurmr_cmd(
  cmd_path,
  cmd_name = "slurmr",
 add_alias = TRUE,
 bashrc_path = "~/.bashrc"
)
```
## Arguments

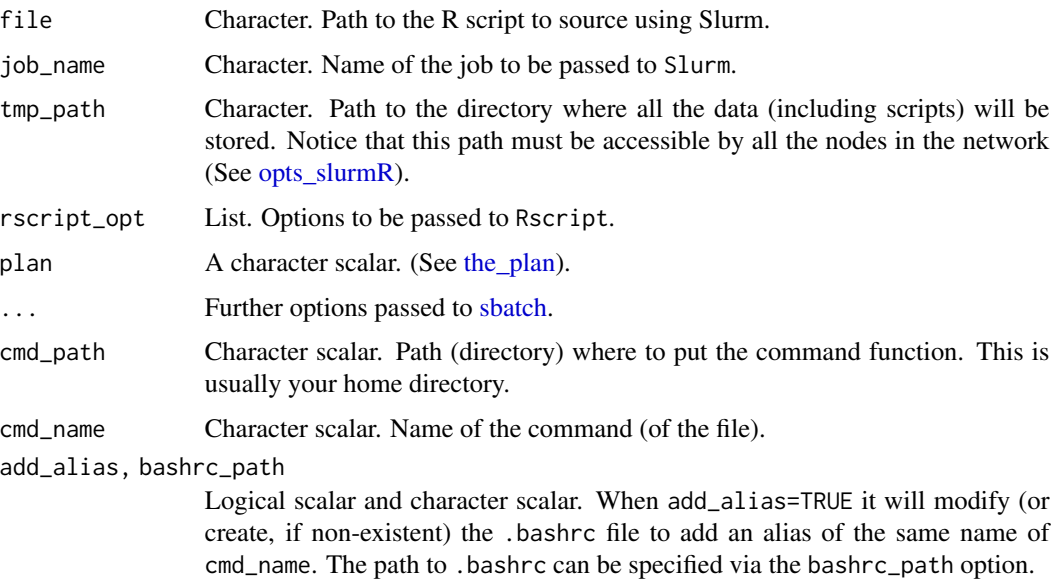

#### <span id="page-24-0"></span>sourceSlurm 25

#### Details

sourceSlurm checks for flags that may be included in the Slurm job file. If the R script starts with #!/bin/ or similar, then #SBATCH flags will be read from the R script and added to the Slurm job file.

The function slurmr\_cmd writes a simple command that works as a wrapper of sourceSlurm. In particular, from command line, if the user wants to source an R script using sourceSlurm, we can either:

```
$ Rscript -e "slurmR::sourceSlurm('path/to/the/script.R', plan = 'submit')"
```
Or, after calling slurmr\_cmd from within R, do the following instead

```
$ ./slurmr path/to/the/script.R
```
And, if you used the option add\_alias = TRUE, then, after restarting bash, you can run R scripts with Slurm as follows:

```
$ slurmr path/to/the/script.R
```
The main side effect of this function is that it creates a file named cmd\_name in the directory specified by cmd\_path, and, if add\_alias = TRUE. it will create (if not found) or modify (if found) the .bashrc file adding a line with an alias. For more information on .bashrc see [here.](https://superuser.com/questions/49289)

#### Value

In the case of sourceS1urm, Whatever [sbatch](#page-10-1) returns.

The function slurmr\_cmd returns invisible().

## Examples

```
# In this example we will be sourcing an R script that also has #SBATCH
# flags. Here are the contents
file <- system.file("example.R", package="slurmR")
cat(readLines(file), sep="\n")
# #!/bin/sh
# #SBATCH --account=lc_ggv
# #SBATCH --time=01:00:00
# #SBATCH --mem-per-cpu=4G
# #SBATCH --job-name=Waiting
# Sys.sleep(10)
# message("done.")
# We can directly submit this R script as a job by calling `sourceSlurm`.
# (of course you need Slurm to do this!)
## Not run:
sourceSlurm(file)
## End(Not run)
```

```
# The function will create a bash script that is used later to be submitted to
# the queue using `sbatch`. The resulting file looks something like this
# #!/bin/sh
# #SBATCH --job-name=Waiting
# #SBATCH --output=/home/vegayon/Documents/slurmR/Waiting.out
# #SBATCH --account=lc_ggv
# #SBATCH --time=01:00:00
# #SBATCH --mem-per-cpu=4G
# /usr/lib/R/bin/Rscript --vanilla /usr/local/lib/R/site-library/slurmR/example.R
```
<span id="page-25-1"></span>status *Check the status of a Slurm JOB*

## **Description**

Using the [sacct](#page-10-1) function, it checks the status of a particular job and returns information about its current state, with details regarding the jobs (if an array) that are done, running, pending, or failed.

## Usage

```
status(x)
## S3 method for class 'slurm_job'
status(x)
## Default S3 method:
status(x)
## S3 method for class 'slurm_status'
x$name
```
## Arguments

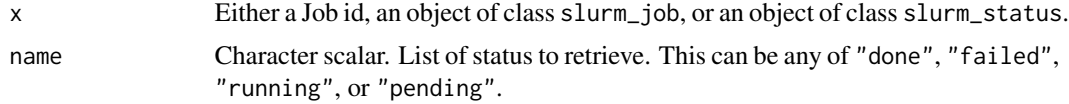

#### Value

An integer with attributes of class slurm\_status. The attributes are integer vectors indicating which jobs fail in the categories of done, failed, pending, and running (see [JOB\\_STATE\\_CODES\)](#page-2-1). Possible return values are:

- -1: No job found. This may be a false negative as the job may still be on it's way to be submitted.
- 0: Job completed.
- 1: All jobs are pending resource allocation or are on it's way to start.

- <span id="page-26-0"></span>• 2: All jobs are currently running.
- 3: One or more jobs are still running.
- 99: One or more jobs failed.

If the job is not an array, then function will return the corresponding code but the attributes will only have a single number, 1, according to the state of the job (completed, failed, pending).

## See Also

Other utilities: [Slurm\\_clean\(](#page-12-1)), [Slurm\\_env\(](#page-14-1)), [Slurm\\_log\(](#page-18-1)), [WhoAmI\(](#page-29-1)), [parse\\_flags\(](#page-7-1)), [snames\(](#page-22-1)) Other post submission: [Slurm\\_clean\(](#page-12-1)), [Slurm\\_collect\(](#page-13-1)), [Slurm\\_log\(](#page-18-1))

#### Examples

```
## Not run:
x <- Slurm_EvalQ(Sys.sleep(100), njobs = 2)
status(x) # A possible result: An integer with attributes
# Status: All jobs are pending resource allocation or are on it's way to start. (Code 1)
# This is a job array. The status of each job, by array id, is the following:
# done : -
# failed : -
# pending : 1, 2.
# running : -
```
## End(Not run)

<span id="page-26-1"></span>the\_plan *Check for possible actions for a* slurm\_job *wrapper*

#### Description

Users can choose whether to submit the job or not, to wait for it, and whether they want to collect the results right away after the job has finished. This function will help developers to figure out what set of actions need to be taken depending on the plan.

## Usage

```
the_plan(plan)
```
#### Arguments

plan A character scalar with either of the following values: "collect", "wait", "submit", or "none".

## <span id="page-27-0"></span>Details

This is a helper function that returns a list with three logical values: wait, collect, and submit. There are four possible cases:

- plan == "collect", then all three are TRUE.
- plan == "wait", then all but collect are TRUE.
- plan == "submit" then only submit equals TRUE.
- plan == "none" then all three are FALSE.

In general, bot wait and submit will be passed to [sbatch.](#page-10-1)

When collect == TRUE, then it usually means that the function will be calling [Slurm\\_collect](#page-13-1) right after submitting the job via [sbatch.](#page-10-1)

## Value

A list with three logical scalars.

## See Also

This is used in [apply functions](#page-19-1) and in [Slurm\\_EvalQ.](#page-15-1)

## Examples

```
the_plan("none")
# $collect
# [1] FALSE
#
# $wait
# [1] FALSE
#
# $submit
# [1] FALSE
the_plan("wait")
# $collect
# [1] FALSE
#
# $wait
# [1] TRUE
#
# $submit
# [1] TRUE
```
<span id="page-28-0"></span>

## Description

Wait for a Slurm job to be completed

## Usage

```
wait_slurm(x, ...)
## S3 method for class 'slurm_job'
wait_slurm(x, ...)
## S3 method for class 'integer'
wait_slurm(x, timeout = -1, freq = 0.1, force = TRUE, ...)
```
## Arguments

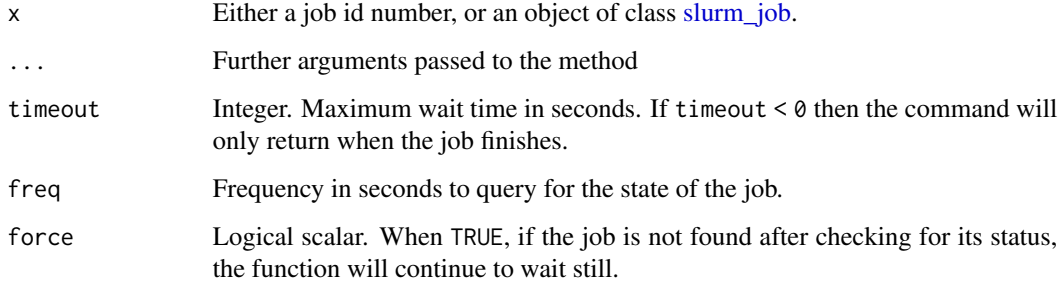

## Value

Invisible NULL.

## Examples

```
# Waiting is only available if there are Slurm clusters
if (slurm_available()) {
 job <- Slurm_EvalQ(Sys.sleep(1000), plan = "submit", njobs = 2)
 wait_slurm(job, timeout = 1) # This will return a warning
 scancel(job)
 Slurm_clean(job)
}
```
## <span id="page-29-1"></span><span id="page-29-0"></span>Description

This returns a named vector with the following variables: SLURM\_LOCALID, SLURMD\_NODENAME, SLURM\_ARRAY\_TASK\_ID, SLURM\_CLUSTER\_NAME, SLURM\_JOB\_PARTITION, SLURM\_TASK\_PID

## Usage

WhoAmI()

whoami()

## Details

whoami is just an alias of WhoAmI.

## Value

A character vector with the corresponding system environment variables' values.

## See Also

Other utilities: [Slurm\\_clean\(](#page-12-1)), [Slurm\\_env\(](#page-14-1)), [Slurm\\_log\(](#page-18-1)), [parse\\_flags\(](#page-7-1)), [snames\(](#page-22-1)), [status\(](#page-25-1))

# <span id="page-30-0"></span>**Index**

∗Topic datasets JOB\_STATE\_CODES, [3](#page-2-0) opts\_slurmR, [7](#page-6-0) \*apply, *[20](#page-19-0)* .libPaths, *[6](#page-5-0)*, *[17](#page-16-0)*, *[21](#page-20-0)* \$.slurm\_status *(*status*)*, [26](#page-25-0) apply functions, *[28](#page-27-0)* expand\_array\_indexes, [2](#page-1-0) JOB\_STATE\_CODES, [3,](#page-2-0) *[26](#page-25-0)* lapply, *[22](#page-21-0)* last\_job *(*slurm\_job*)*, [17](#page-16-0) last\_submitted\_job *(*slurm\_job*)*, [17](#page-16-0) makeSlurmCluster, [4](#page-3-0) new\_rscript, [6,](#page-5-0) *[17](#page-16-0)*, *[21](#page-20-0)* new\_slurm\_job, *[15](#page-14-0)*, *[17](#page-16-0)*, *[21](#page-20-0)* new\_slurm\_job *(*slurm\_job*)*, [17](#page-16-0) opts\_slurmR, *[4](#page-3-0)*, *[6](#page-5-0)*, [7,](#page-6-0) *[15,](#page-14-0) [16](#page-15-0)*, *[18,](#page-17-0) [19](#page-18-0)*, *[21](#page-20-0)*, *[23,](#page-22-0) [24](#page-23-0)* parallel::makePSOCKcluster, *[4,](#page-3-0) [5](#page-4-0)* parallel::mclapply, *[22](#page-21-0)* parallel::mcMap, *[22](#page-21-0)* parallel::splitIndices, *[22](#page-21-0)* parent.frame(), *[17](#page-16-0)*, *[21](#page-20-0)* parse\_flags, [8,](#page-7-0) *[14](#page-13-0)*, *[16](#page-15-0)*, *[20](#page-19-0)*, *[23](#page-22-0)*, *[27](#page-26-0)*, *[30](#page-29-0)* print.slurm\_job *(*slurm\_job*)*, [17](#page-16-0) random\_job\_name, [9](#page-8-0)

rds, *[18](#page-17-0)* read\_sbatch, [10](#page-9-0) read\_slurm\_job *(*slurm\_job*)*, [17](#page-16-0)

sacct, *[26](#page-25-0)* sacct *(*slurm\_available*)*, [11](#page-10-0) sapply, *[22](#page-21-0)*

saveRDS, *[6,](#page-5-0) [7](#page-6-0)*, *[17](#page-16-0)*, *[21](#page-20-0)* saveRDS(), *[18](#page-17-0)* sbatch, *[12](#page-11-0)*, *[18,](#page-17-0) [19](#page-18-0)*, *[22](#page-21-0)*, *[24,](#page-23-0) [25](#page-24-0)*, *[28](#page-27-0)* sbatch *(*slurm\_available*)*, [11](#page-10-0) scancel *(*slurm\_available*)*, [11](#page-10-0) SchedulerParameters *(*slurm\_available*)*, [11](#page-10-0) set.seed, *[7](#page-6-0)* simplify2array, *[22](#page-21-0)* slurm.conf, *[12](#page-11-0)* slurm.conf *(*slurm\_available*)*, [11](#page-10-0) Slurm\_\*apply, *[13](#page-12-0)*, *[19](#page-18-0)* slurm\_available, [11](#page-10-0) Slurm\_clean, *[9](#page-8-0)*, [13,](#page-12-0) *[15,](#page-14-0) [16](#page-15-0)*, *[20](#page-19-0)*, *[23](#page-22-0)*, *[27](#page-26-0)*, *[30](#page-29-0)* Slurm\_collect, *[14](#page-13-0)*, [14,](#page-13-0) *[19,](#page-18-0) [20](#page-19-0)*, *[27,](#page-26-0) [28](#page-27-0)* Slurm\_env, *[9](#page-8-0)*, *[14](#page-13-0)*, [15,](#page-14-0) *[20](#page-19-0)*, *[23](#page-22-0)*, *[27](#page-26-0)*, *[30](#page-29-0)* Slurm\_EvalQ, *[4](#page-3-0)*, *[7](#page-6-0)*, [16,](#page-15-0) *[28](#page-27-0)* slurm\_job, *[12](#page-11-0)*, *[15](#page-14-0)*, [17,](#page-16-0) *[19](#page-18-0)*, *[22](#page-21-0)*, *[29](#page-28-0)* Slurm\_lapply, *[7](#page-6-0)*, *[19](#page-18-0)* Slurm\_lapply *(*Slurm\_Map*)*, [20](#page-19-0) Slurm\_log, *[9](#page-8-0)*, *[14](#page-13-0)[–16](#page-15-0)*, [19,](#page-18-0) *[23](#page-22-0)*, *[27](#page-26-0)*, *[30](#page-29-0)* Slurm\_Map, *[19](#page-18-0)*, [20](#page-19-0) Slurm\_sapply *(*Slurm\_Map*)*, [20](#page-19-0) slurmR, [10](#page-9-0) slurmr\_cmd *(*sourceSlurm*)*, [24](#page-23-0) snames, *[9](#page-8-0)*, *[14](#page-13-0)*, *[16](#page-15-0)*, *[20](#page-19-0)*, [23,](#page-22-0) *[27](#page-26-0)*, *[30](#page-29-0)* sourceSlurm, [24](#page-23-0) squeue *(*slurm\_available*)*, [11](#page-10-0) status, *[3](#page-2-0)*, *[9](#page-8-0)*, *[14](#page-13-0)[–16](#page-15-0)*, *[20](#page-19-0)*, *[23](#page-22-0)*, [26,](#page-25-0) *[30](#page-29-0)* stopCluster.slurm\_cluster *(*makeSlurmCluster*)*, [4](#page-3-0) submit *(*slurm\_available*)*, [11](#page-10-0) Sys.getenv, *[15](#page-14-0)* system2, *[11,](#page-10-0) [12](#page-11-0)*

tempfile(), *[9](#page-8-0)* the\_plan, *[17](#page-16-0)*, *[21](#page-20-0)*, *[24](#page-23-0)*, [27](#page-26-0)

unlink, *[14](#page-13-0)*

32 INDEX

wait\_slurm , [29](#page-28-0) WhoAmI , *[9](#page-8-0)* , *[14](#page-13-0)* , *[16](#page-15-0)* , *[20](#page-19-0)* , *[23](#page-22-0)* , *[27](#page-26-0)* , [30](#page-29-0) whoami *(*WhoAmI *)* , [30](#page-29-0) write\_slurm\_job *(*slurm\_job *)* , [17](#page-16-0)